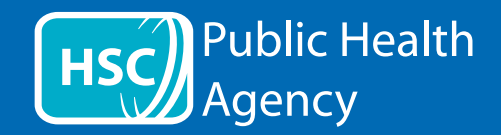

PHA webová stránka používá pomůcku, která se nazvývá **ReachDeck** (dříve Browsealoud), aby se mohly přeložit webové stránky a přenosné formáty dokumentů (PDF), ale ne obrázky, které obsahují text. Pomáhá to lidem s dislexií, mírnými zrakovými postiženími nebo těm, jejichž mateřský jazyk není Angličtina, aby mohli mít přístup k informacím na stránce.

Je to především na čtení informací nahlas nebo na jejich ukázání jiným způsobem, ale též to může být použito k přeložení webových stránek do několika jazyků použitím Google translate. Pokud je odpovídající hlas k dispozici, tak přeložený text mluví (mluvené jazyky jsou na seznamu v rozbalovací nabídce jako první). Jazyky jsou na seznamu abecedně podle přeloženého jazyka (potom následuje Angličtina, pokud se používá aktuální vyhledávač).

Pomůcka The ReachDeck (na mobilním telefonu vypydá jinak)

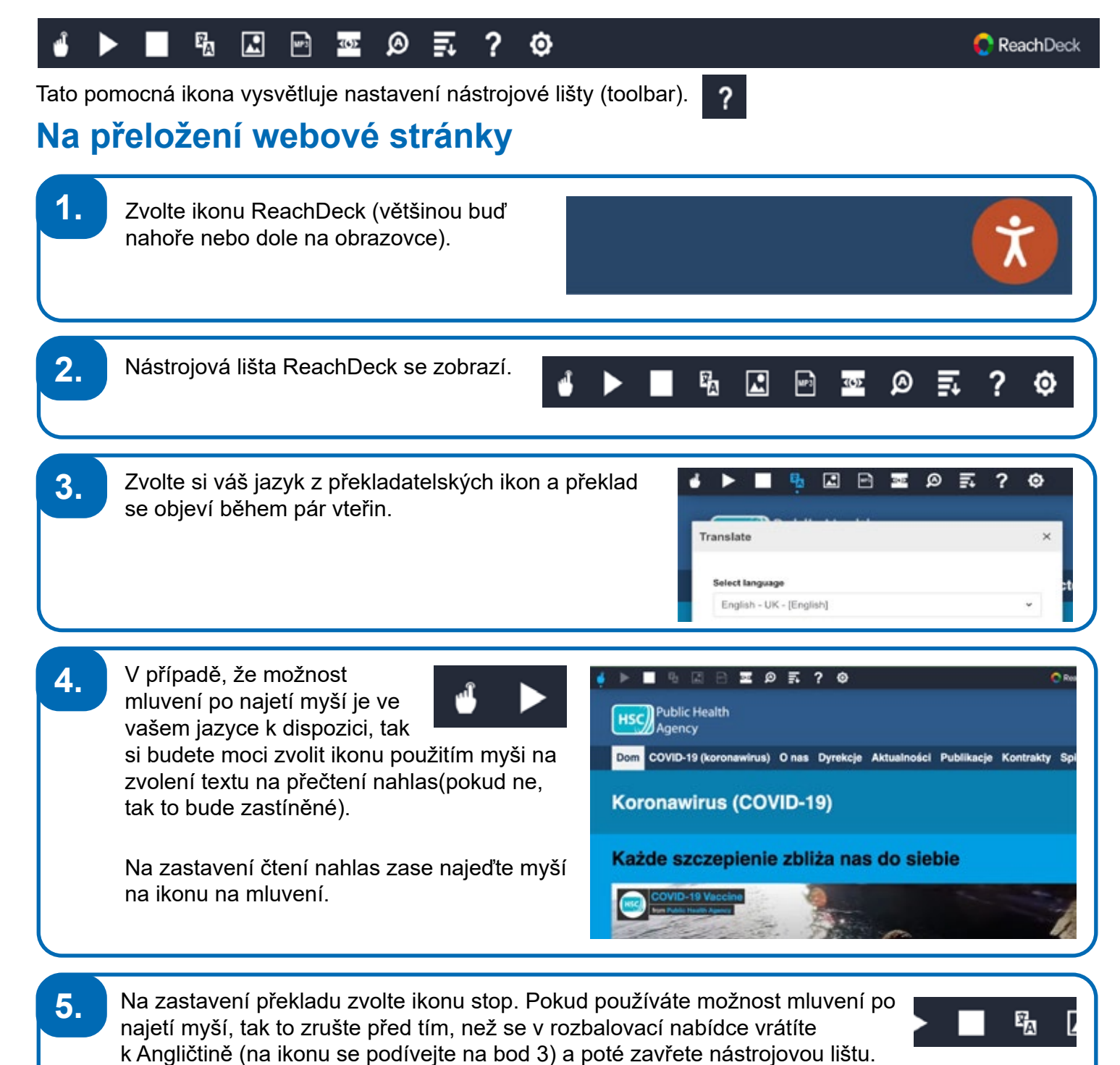

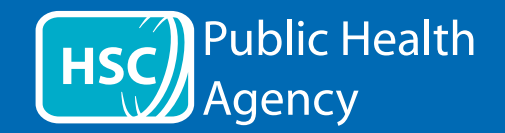

01/22

## ReachDeck nástrojová lišta 喝 囸 **KOP** ً 巨 ? o ₽ **ReachDeck** Tato pomocná ikona vysvětluje nastavení nástrojové lišty (toolbar). ? **Na přeložení textu v PDF 1.** Zvolte ikonu ReachDeck (většinou buď nahoře nebo dole na obrazovce). **2.** Nástrojová lišta ReachDeck se zobrazí. 囁 鳳 top ⋒ o 3 **3.** Pod překladatelskou ikonou si zvolte svůj jazyk. B. ⊡  $\Box$ 靈 ø 氯 ? Ó ► Translate ъf Select language English - UK - [English] **4.** Otevřete PDF, které chcete přeložit. **5.** Přeložený text se objeví nad Anglickým textem. 马  $\Box$ 日 室 の ま ? の C Roaché Co to jest koronawirus Która szczepionka będzie czy COVID-19? zostaniesz zaoferowany? COVID-19 jest bardzo zaraźliwy .<br>Jest bardzo zaraźliwy **Otrzymasz dawkę przypominają**<br>śi oddechowego spowodowana przez szczepionika. Pfizer lub Moderna\* Wirus SARS-CoV-2 i jest więcej Obłe szczepionki dobrze wzmacni<br>poważne u osób powyżej 40 roku życia została już przekazana milionom riek i osoby z pewnym stanem zdrowia ludzi w Wielkiej Brytanii. **6.** Na vytisknutí přeloženého textu zvýrazněte text, zkopírujte ho(ctrl+C) a vložte (ctrl+V) do dokumentu Word. Je možné, že budete překlad muset kopírovat část po části, aby byl text ve správném uspořádání. **7.** Na zastavení překladu zvolte ikonu stop a znovu zvolte Angličtinu na překladatelské rozbalovací nabídce (na ikonu se podívejte do bodu 3) před tím, než zavřete nástrojovou lištu.

Public Health Agency (Agentura veřejného zdraví) www.publichealth.hscni.net